#### WEBD 236 Web Information Systems Programming

#### Week 11

Copyright © 2013-2017 Todd Whittaker and Scott Sharkey (sharkesc@franklin.edu)

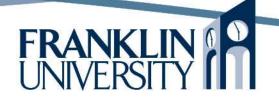

# Agenda

- This week's expected outcomes
- This week's topics
- This week's homework
- Upcoming deadlines
- Questions and answers

# Week 11 Outcomes

- Explore the security implications of file uploads
- Write code that receives, stores, processes, and transmits files uploaded via the web browser.
- List the advantages of using a webframework for application development
- List and explain the typical features of a web-framework

- Most web-apps have file upload capabilities
  - Attachments to items
  - User profile pictures
  - Etc.

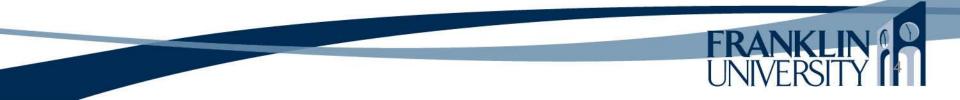

| Most | web-anns have file unload                                                                       |
|------|-------------------------------------------------------------------------------------------------|
| capa | Welcome, System Administrator     Home     My profile     Admin     Log out       Viewing To Do |
| Att  | Description: Upload some files<br>Done?: no                                                     |
| Ete  | Autachinichts.                                                                                  |
|      | Add a file:<br>Browse_<br>Upload                                                                |
|      | Standard browser                                                                                |
|      | Copyright © 2012 Todd Whittaker                                                                 |
|      | control.                                                                                        |
|      | FRANKLIN                                                                                        |
|      | UNIVERSITY                                                                                      |

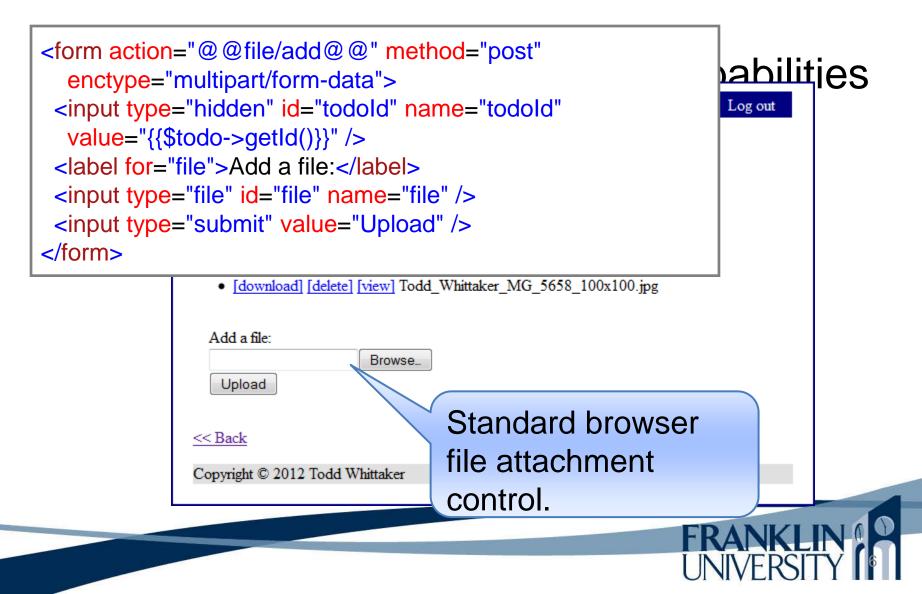

 On the server side, the \$\_FILES super-global contains information about all uploaded files.
 Simplest code:

```
<html>
<head><title>File upload</title></head>
<body>
<form action="fileupload.php" method="post"
enctype="multipart/form-data">
<input type="file" name="myFile" />
<input type="submit" value="Upload!" />
</form>
<?php print_r($_FILES, true); ?>
</body>
</html>
```

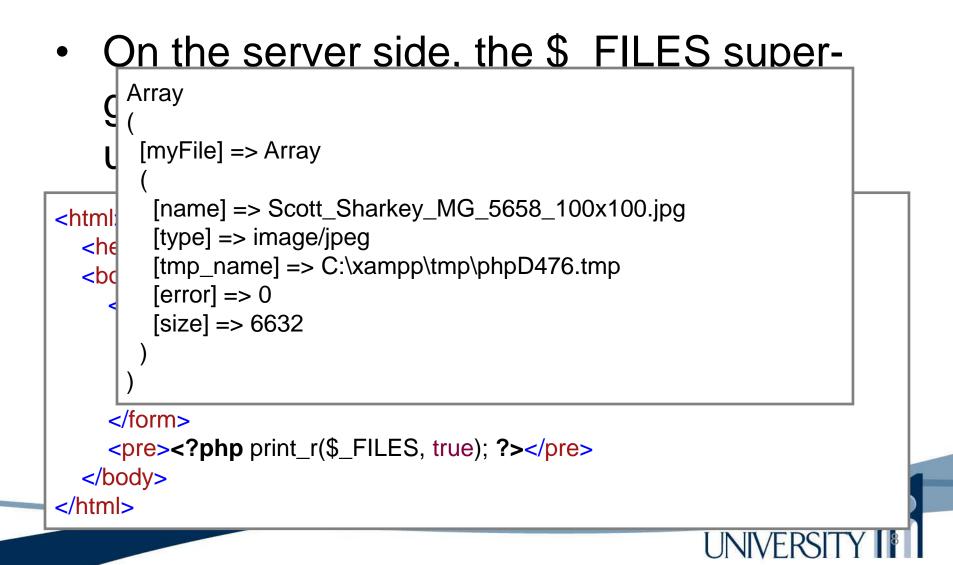

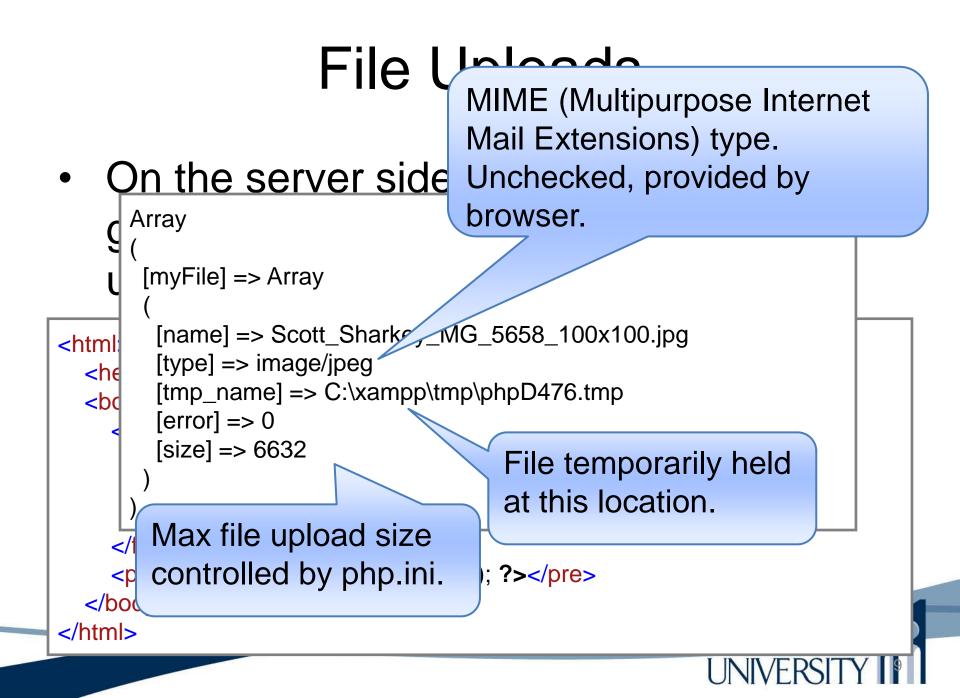

• Moving the file to the right location

```
foreach ($_FILES as $file) {
    $path = getcwd() . DIRECTORY_SEPARATOR . 'uploads' .
    DIRECTORY_SEPARATOR;
    $success = move_uploaded_file($file['tmp_name'], $path .
    $file['name']);
    if (!$success) {
        die("Problem moving file.");
    }
```

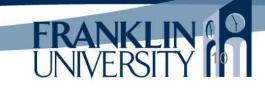

Moving the file to the right location

```
foreach ($_FILES as $file) {
  $path = getcwd() . DIRECTORY_SEPARATOR . 'uploads' .
    DIRECTORY_SEPARATOR;
  $success = move_uploaded_file($file['tmp_name'], $path .
    $file['name']);
  if (!$success) {
    die("Problem moving file.");
                                           What is wrong
                                           with this code from
                                           a security point of
                                           view?
```

- Moving the file to the right location
  - Never, ever trust user input of any kind.
    What if the user somehow changed the original file name to be "..\index.php"?
- Several solutions:

Generate your own file name Sanitize the existing name somehow

• Sanitizing the existing file name

```
function sanitizeFileName($str) {
    // get rid of consecutive dots
    $str = preg_replace('\.\.+/', '.', $str);
    // get rid of trailing dots
    $str = preg_replace('\.+$/', '', $str);
    // get rid of leading dots
    $str = preg_replace('/^\.+/', '', $str);
    // get rid of other nasty characters
    return preg_replace('/[^0-9a-zA-Z_\.-]/', '_', $str);
```

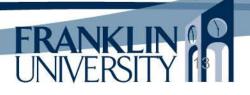

• Sanitizing the existing file name

```
function sanitizeFileName($str) {
  // get rid of consecutive dots
  str = preg_replace(' \land . \land + / , '. ', str);
  // get rid of trailing dots
  str = preg_replace('\Lambda.+s/', '', str);
  // get rid of leading dots
  $str = preg_replace('/^\.+/', '', $
  // get rid of other nasty characters
  return preg_replace('/[^0-9a-zA-Z
                                 Even if you choose to generate
                                 your own file name, but yet
                                 display this one to the user, you
```

should sanitize. Avoids injection.

• Generating a new file name

```
function generateName($dir) {
    do {
        $name = uniqid('upload');
    } while (is_file($dir . DIRECTORY_SEPARATOR . $name));
    return $name;
}
```

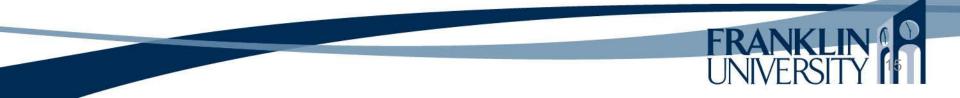

Generating a new file name

```
function generateName($dir) {
    do {
        $name = uniqid('upload');
    } while (is_file($dir . DIRECTOR SEPARATOR . $name));
    return $name;
}
```

This is the prefix string prepended onto the 13 character hex identifier returned by uniqid. Really useful when multiple servers could be generating unique IDs concurrently.

- Don't we likely want to store file references in the database somewhere?
  - Two approaches:
    - Store file metadata in the DB, file contents on disk
    - Store metadata and contents in the DB

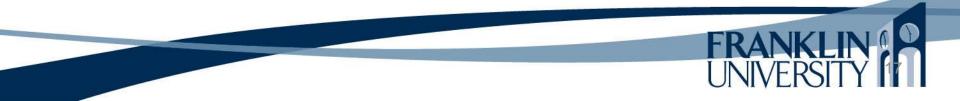

 Don't we likely want to store file references in the database somewhere?

Two approaches:

Store file metadata in the DB, file contents on disk Store metadata and contents in the DB

- Advantages: smaller DB, more easily backed up
- Disadvantages: Can "orphan" files if rows are deleted, but not the disk files (cascading deletes).

- Don't we likely want to store file references in the database somewhere?
  - Two approaches:
    - Store file metadata in the DB, file contents on disk
      - Store metadata and contents in the DB

File contents become BLOBs

- Advantages: No orphaned files
- Disadvantages: Large, unwieldy databases; ETL is more difficult.

- Don't we likely want to store file references in the database somewhere?
  - Two approaches:
  - Store file metadata in the DB, file contents on disk Store metada and contents in the DB

We will choose option 1. Would need to periodically clean the uploads directory to get rid of orphans.

```
class UploadDir {
  private $dir;
  function ___construct($dir = 'uploads') {
     $this -> dir = getcwd() . DIRECTORY_SEPARATOR . $dir;
     if (!is dir($this -> dir)) {
        mkdir($this -> dir);
  private static function sanitizeFileName($str) {
     str = preg_replace('/...+/', '.', str);
     str = preg_replace('\Lambda.+s/', '', str);
     str = preg_replace('/^.+/', '', str);
     return preg_replace('/[^0-9a-zA-Z_\.-]/', '_', $str);
```

```
private function generateName() {
  do {
    $name = uniqid('upload');
  } while (is_file($this->dir . DIRECTORY_SEPARATOR .
    $name));
  return $name;
public function getAllUploads() {
  $result = array();
  foreach ($_FILES as $key => $meta) {
    $result[] = $this -> getUpload($key);
  return $result;
```

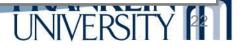

```
public function getUpload($key) {
    $file = null;
    if (isset($_FILES[$key])) {
        $tmp_name = $_FILES[$key]['tmp_name'];
        $nameOnDisk = $this -> generateName();
        $path = $this -> dir . DIRECTORY_SEPARATOR .
        $nameOnDisk;
        $success = move_uploaded_file($tmp_name, $path);
        if (!$success) {
            throw new Exception("Problem with file.");
        }
        // ...continued...
```

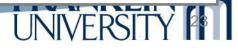

```
public function getUpload($key) {
      // ...continued...
      $params = array(
         'dir' => $this->dir.
         'nameOnDisk' => $nameOnDisk,
         'origName' => self::sanitizeFileName(
           $_FILES[$key]['name']),
         'type' => $_FILES[$key]['type'],
         'size' => $_FILES[$key]['size']);
      $file = new File($params);
    return $file;
// end class UploadDir
```

Using UploadDir

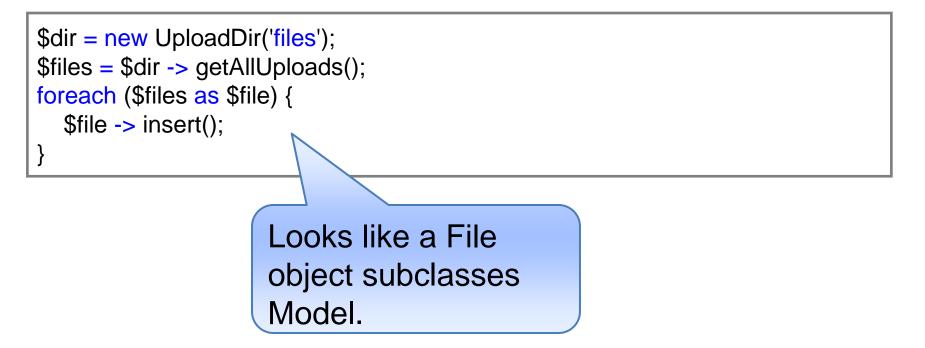

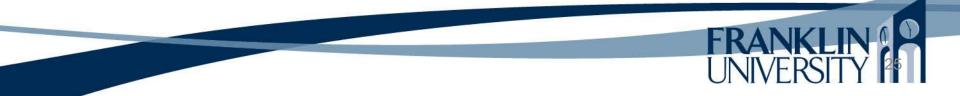

DDL for files table

CREATE TABLE file ( id INTEGER NOT NULL PRIMARY KEY AUTOINCREMENT, dir VARCHAR(150) NOT NULL, origName VARCHAR(50) NOT NULL, nameOnDisk VARCHAR(50) NOT NULL, type VARCHAR(50) NOT NULL, size INTEGER NOT NULL, todold INTEGER NOT NULL, FOREIGN KEY(todold) REFERENCES todo(id) ON DELETE CASCADE

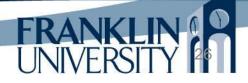

DDL for files table

CREATE TABLE file ( id INTEGER NOT NULL PRIMARY KEY dir VARCHAR(150) NOT NULL, origName VARCHAR(50) NOT NULL, nameOnDisk VARCHAR(50) NOT NULL, type VARCHAR(50) NOT NULL, size INTEGER NOT NULL, todold INTEGER NOT NULL, FOREIGN KEY(todold) REFERENCES todo(id) ON DELETE CASCADE )

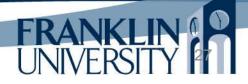

• Goal: attach files to ToDo

| Welcome, System Administrator Home My profile Admin Log out                                                                                                    |  |
|----------------------------------------------------------------------------------------------------|--|
| Viewing To Do                                                                                                    |  |
| Description: Upload some files<br>Done?: no<br>Attachments:                                                                                                    |  |
| <ul> <li>[download] [delete] [view] testme.txt</li> <li>[download] [delete] [view] Todd_Whittaker_MG_5658_100x100.jpg</li> <li>[download] [delete] [view] te_t.me.txt</li> </ul> |  |
| Add a file:<br>Browse_<br>Upload                                                                                                    |  |
| << Back                                                                                                    |  |
| Copyright © 2012 Todd Whittaker                                                                                                    |  |

JINIVEI

Lib/File.inc class

class File extends Model {

private \$dir; private \$origName; private \$nameOnDisk; private \$type; private \$size; private \$todold;

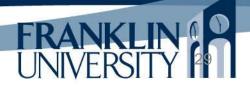

```
class File extends Model {
    public function __construct($fields) {
        parent::__construct($fields);
        $this -> setDir(safeParam($fields, 'dir'));
        $this -> setOrigName(safeParam($fields, 'origName'));
        $this -> setOrigName(safeParam($fields, 'origName'));
        $this -> setNameOnDisk(safeParam($fields, 'nameOnDisk'));
        $this -> setType(safeParam($fields, 'type'));
        $this -> setSize(safeParam($fields, 'size'));
        $this -> setTodold(safeParam($fields, 'todold'));
    }
```

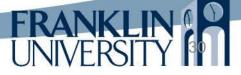

```
class File extends Model {
    public function fullPath() {
        return $this -> dir . DIRECTORY_SEPARATOR .
        $this -> nameOnDisk;
    }
    private function removeFromDisk() {
        $path = $this -> fullPath();
        if (is_file($path)) {
            unlink($path);
        }
    }
}
```

```
class File extends Model {
    private function moveOnDisk($to) {
        $old = $this -> fullPath();
        $new = $this -> dir . DIRECTORY_SEPARATOR . $to;
        if (is_file($old)) {
            rename($old, $new);
        }
        $this -> nameOnDisk = $to;
        return $this;
    }
```

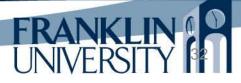

```
class File extends Model {
  static function findById($id) {
    db = Db::getDb();
    $st = $db -> prepare(
       'SELECT * FROM file WHERE id = :id');
    $st -> bindParam(':id', $id);
    $st -> execute();
    $row = $st -> fetch(PDO::FETCH_ASSOC);
    return new File($row);
                                               findByTodold
  }
                                               would be
                                               similar.
```

Lib/File.inc class

class File extends Model {

insert and update are fairly standard.

```
function delete() {
   $db = Db::getDb();
   $statement = $db -> prepare(
    "DELETE FROM file WHERE id = :id");
   $statement -> bindParam(':id', $this -> id);
   $statement -> execute();
   $this->removeFromDisk();
}
```

• controllers/file.inc

Need to handle create, delete, download and view capabilities

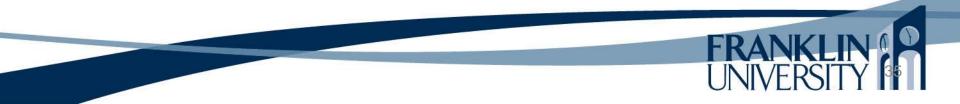

controllers/file.inc

```
// uploading a file
function post_add($params) {
  Authenticator::instance() -> ensure('edit_todo');
  $todold = safeParam($_REQUEST, 'todold', false);
  $todo = Todo::findById($todoId);
  if (!$todo) {
     die("No todo with that ID found");
  $dir = new UploadDir();
  $file = $dir -> getUpload('file');
  $file -> setTodold($todo -> getId());
  $file -> insert();
  redirectRelative("todo/view/{$todo->getId()}");
```

controllers/file.inc

```
// deleting a file
function get_delete($params) {
    Authenticator::instance() -> ensure('edit_todo');
    $fileld = safeParam($params, 0);
    $todold = safeParam($params, 1);
    $file = File::findByld($fileld);
    $file -> delete();
    redirectRelative("todo/view/$todold");
}

Needs a second
parameter of what
Todo to redirect to
after deleting.
```

controllers/file.inc

```
// download a file
function get_download($params) {
    Authenticator::instance() -> ensure('view_todo');
    $fileId = safeParam($params, 0);
    $file = File::findById($fileId);
    header('Content-Description: File Transfer');
    header('Content-Type: ' . $file -> getType());
    header('Content-Disposition: attachment; filename=' .
        $file -> getOrigName());
    header('Content-Transfer-Encoding: binary');
    // ...continued...
```

app/file/download/1 will trigger a download

• controllers/file.inc

}

```
// ...continued...
header('Cache-Control: must-revalidate');
header('Pragma: public');
header('Content-Length: ' . $file -> getSize());
ob_clean();
flush();
readfile($file -> fullPath());
exit;
```

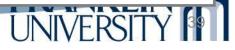

controllers/file.inc

```
// view a file (inline, not "download")
function get_view($params) {
  Authenticator::instance() -> ensure('view_todo');
  $file = File::findById(safeParam($params, 0));
  header('Last-Modified: '. date('r'));
  header('Accept-Ranges: bytes');
  header('Content-Length: '. $file -> getSize());
  header('Content-Type: ' . $file -> getType());
  header('Content-Disposition: inline; filename='.
     $file -> getOrigName());
  ob_clean();
  flush();
  readfile($file -> fullPath());
  exit;
```

app/file/view/1 is the URL for viewing inline.

 Let's say a user uploads a profile picture
 Is there any security implication for permitting that to be viewed?

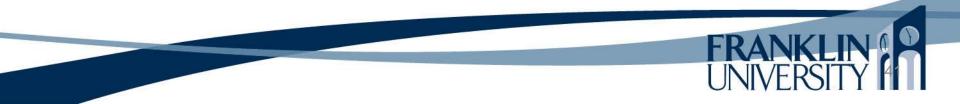

 Let's say a user uploads a profile picture
 Is there any security implication for permitting that to be viewed?

Absolutely! <u>http://news.cnet.com/JPEG-exploit-could-beat-antivirus-software/2100-7349\_3-5388633.html</u>

• Let's say a user uploads a profile picture

Is there any security implication for permitting that to be viewed?

- Browsers have security vulnerabilities.
- JPEG, GIF, PNG rendering libraries have had vulnerabilities.

A carefully crafted picture, sent back to the browser, could contain malware.

Solution: Never, ever trust user input

 Let's say a user uploads a profile picture Never, ever trust user input of any kind.
 Resample the image using PHP functions (pages 760-761 of your textbook).
 Store and transmit the resampled image.

#### Show me the code!

 Full source code for the upload-enabled "Todo" application is found in the standard location:

http://cs.franklin.edu/~sharkesc/webd236/

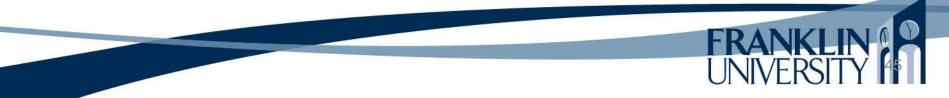

- A list of functions worth exploring
  - is\_file(\$path): returns true if \$path is a file
  - is\_dir(\$path): returns true if \$path points to a dir
  - file\_exists(\$path): is\_file(\$path) || is\_dir(\$path)
  - getcwd(): current working directory
  - scandir(\$path): returns an array of files in \$path

- •A list of functions worth exploring
  - file(\$name): returns an array of file contents, one entry per line.
  - file\_get\_contents(\$name): returns one big string containing all data from the file.
  - read\_file(\$name): dumps the entire contents of the file to the output stream.
  - file\_put\_contents(\$name, \$data): writes the data to the file (overwriting by default).

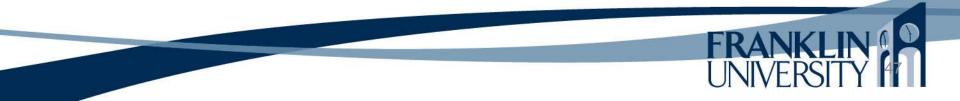

- A list of functions worth exploring
  - fopen(\$path, \$mode): opens a file, returning a "handle."
    - feof(\$handle): returns true if at end of file.
    - fclose(\$handle): closes a file handle.
    - fread(\$handle, \$length): reads bytes from the file.
    - fwrite(\$handle, \$data): writes bytes to the file.
    - fgets(\$handle): read one line from the file.

- A list of functions worth exploring
  - copy(\$old, \$new): copies a file
  - rename(\$old, \$new): renames a file
  - unlink(\$name): deletes a file
    - fgetcsv(\$handle): reads in one line of CSV, returning an array of the data. Useful for importing data. First line has "keys," usually. fputcsv(\$handle, \$array): writes an array to file as CSV. Useful for exporting data.

#### Not covered today

• Image manipulation (pgs 756-763)

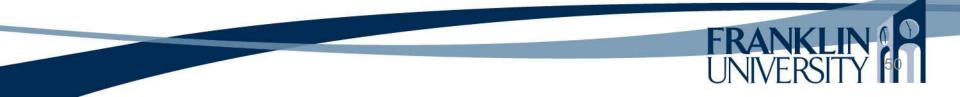

# **Application Frameworks**

- You may have noticed
  - Writing the same kind of code repeatedly
    - Models: getters, setters, findByX, insert, delete, update.
    - Controllers: retrieve parameters, validate, check permissions, update model, render a page or redirect
    - Views: using the same header/footer, printing variables
  - We have built a small application framework that takes some of the drudgery out

# **Application Frameworks**

- Application Frameworks
  - Provide the infrastructure for building apps, so you can concentrate on the problem
    - Routing/dispatching
    - Flexible MVC
    - Caching
    - Localization
    - Validation/sanitization
    - Security

All designed to work together, the foundations for any app. A production app framework provides much more.

# **Application Frameworks**

- "Convention over configuration"
  - Frameworks impose a way of doing things
    - Ruby/Rails vs. Java/JEE
  - Examples:
    - Model class names are singular and camel case (e.g. BlogPost), but the table in the database is plural and underscored (e.g. blog\_posts).
    - Routes like /app/user/edit/5 get mapped to a class called UserController, calling the method edit(\$id), and 5 becomes the value of \$id.

## Many more features

- Additional features:
  - ACL based authorization
  - Object relational mapping of one-to-many (hasMany) and many-to-many (hasAndBelongsToMany) relationships
  - Code generation from an existing DB
  - Email components
  - Pagination, cookies, sessions, security, etc.

## Learning curve

- Learning a framework is hard
  - Resources
    - Online books and tutorials:
    - Free ebooks:
  - The payoff in development time is huge.

## Other frameworks

- PHP has many frameworks
  - E.g. Laravel, Cake, Yii, Codelgniter, Zend, Symfony
  - Each has a different philosophy (monolithic vs. plugin-based) and provides different features.
- And several templating languages
  - E.g. Smarty, Dwoo, Rain

#### Lab 4

You will be again modifying the forum application

- Add Mini-markdown to questions and answers
- Add RBAC (Users, Posters, Moderators,
  - Administrators)
- Attach files to questions
- Bonus: send "forgot my password" email

# **Upcoming Deadlines**

- Readings for next week
   Chapter 24 in PHP and MySQL
- Assignments

   Lab 4 due end of week 12
   Final due end of week 12

## General Q & A

FRANK

- Questions?
- Comments?
- Concerns?